# INY

## **Digital Voice Player**

Sony Digital Voice Player IC

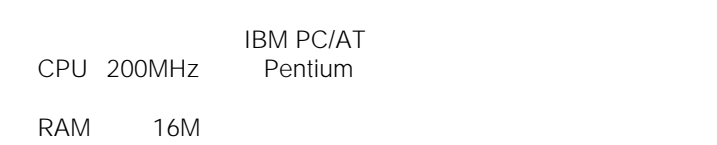

Sound Blaster 16 OS Microsoft Windows 95 Windows 98/98 Second Edition Windows NT Workstation 4.0 Service Pack 6a

 $10M$ 

Sony Digital Voice Player

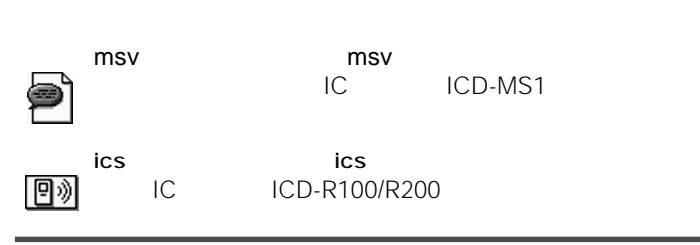

### msv/ics

msv ics ics Digital Voice Player Digital Voice Player

### Digital Voice Player

 $\rightarrow$ SONY Digital Voice Player  $\rightarrow$  Digital Voice Player

Digital Voice Player

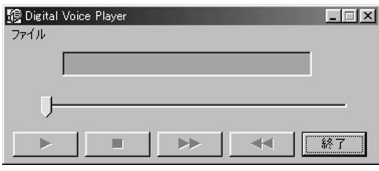

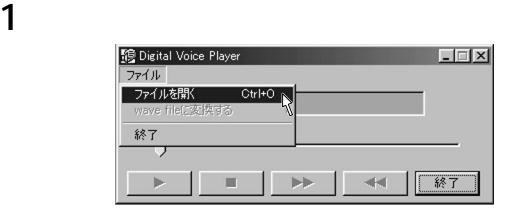

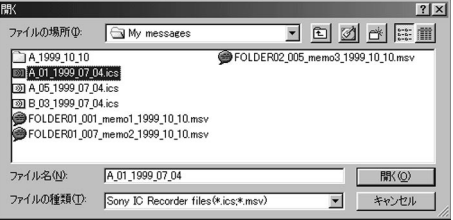

**2 2 Executive EXEC** 

Digital Voice Player

#### $3 \rightarrow$ 图 Digital V  $L = 1$ A 01 1000 07 04 in  $100:00:09100:04:271$  $\blacktriangleright\blacktriangleright$ 1 ← 1 終了 Е

 $\blacksquare$ 

## $\star$

Digital Voice Player

## **msv/ics** wav

Digital Voice Player **Now are all in the msv/ics** and wav 16 wav

#### **1** ファイルメニューから、wave fileに変換する]を選び、さらに 8bit wave file
straining the two 16bit wave file

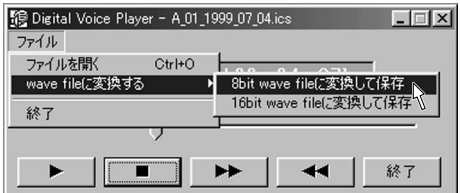

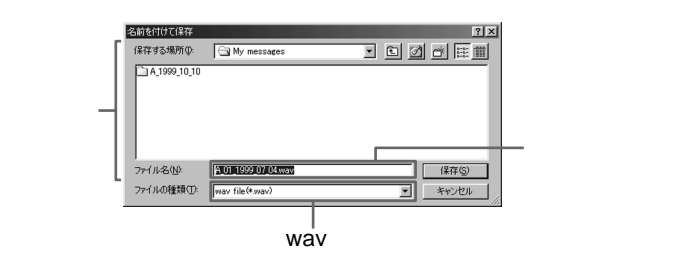

**2** [保存]をクリックする。

 $1$   $\rightarrow$ SONY Digital Voice Player  $\rightarrow$ 

**2** 画面に従って操作する。

\*Memory Stick" \* インプレーダー

• その他、本書で登場するシステム名、製品名は、一般に各開発メーカーの登録商標あるいは商標です。 TM R